# **Effective Exploitation of a Zero Overhead Loop Buffer**

Gang-Ryung Uh∗, Yuhong Wang†, David Whalley†, Sanjay Jinturkar∗, Chris Burns∗, and Vincent Cao∗

†Department of Computer Science, Florida State University, Tallahassee, FL 32306-4530, U.S.A.

e-mail: {yuhong,whalley}@cs.fsu.edu phone: (850) 644-3506

∗Lucent Technologies, Allentown, PA 18103

e-mail: {uh,sjinturkar,cpburns,vpcao}@lucent.com phone: (610) 712-2447

#### **Abstract**

A Zero Overhead Loop Buffer (ZOLB) is an architectural feature that is commonly found in DSP processors. This buffer can be viewed as a compiler managed cache that contains a sequence of instructions that will be executed a specified number of times. Unlike techniques such as loop unrolling, a loop buffer is a hardware technique that can be used to minimize loop overhead without the penalty of increasing code size. In addition, a ZOLB also requires relatively little space and power, which are both important considerations for most DSP applications. This paper describes strategies for generating code to effectively use a ZOLB. The authors have found that many common improving transformations used by optimizing compilers to improve code on conventional architectures are shown (1) to allow more loops to be placed in a ZOLB and (2) to further reduce loop overhead of the loops placed in a ZOLB. The results given in this paper demonstrate that this architectural feature can often be exploited with substantial improvements in execution time and slight reductions in code size.

## **1. Introduction**

For many applications, a large percentage of the execution time is spent in the innermost loops of a program [1]. The execution of these loops incur significant overhead, which is due to the increment and branch instructions to initiate a new iteration of a loop. Many code improving transformations and architectural features improve execution time at the expense of substantial code growth and more power consumption. For instance, loop unrolling is a popular technique to decrease loop overhead [2]. Yet, this approach often requires a significant increase in code size. DSP processors are typically used for applications in embedded systems that have strict code size and power limitations. Space increasing transformations, such as loop unrolling, are often unacceptable for many DSP applications due to these limitations.

A zero overhead loop buffer (ZOLB) is an architectural feature commonly found in DSP processors. This buffer can be used to increase the speed of applications with no increase in code size and often with reduced power consumption. A ZOLB is a buffer that can contain a fixed number of instructions to be executed a specified number of times under program control. Depending on the implementation of the DSP architecture, some instructions may be fetched faster from a ZOLB than from the conventional instruction memory. In addition, the same memory bus used to fetch instructions can sometimes be used to access data when certain registers are dereferenced. Thus, memory bus contention can be reduced when instructions are fetched from a ZOLB. Due to addressing complications, transfers of control instructions are not typically allowed in such buffers. Therefore, a compiler or assembly writer attempts to execute many of the innermost loops of programs from this buffer. A ZOLB can be viewed as a compiler controlled cache since special instructions are used to load instructions into it. Unlike conventional caches, the state of this buffer is preserved across context switches.

This paper describes approaches for exploiting the ZOLB that is available on the DSP16000 architecture [3]. Figure 1 presents an overview of the compilation process used by the authors to generate and improve code for this architecture. First, code is generated using a C compiler retargeted to the DSP16000 [4]. Conventional improving transformations in this C compiler are applied and assembly files are generated. The generated code is then processed by another optimizer, which performs a number of improving transformations including those that exploit the ZOLB on this architecture. There are advantages of attempting to exploit a ZOLB using this approach. First, the exact number of instructions in a loop will be known after code generation, which will ensure that the maximum number of instructions that can be contained in the ZOLB is not exceeded. While performing these transformations after code generation sometimes resulted in more complicated algorithms, the optimizer was able to apply transformations more frequently since it did not have to rely on conservative heuristics concerning the ratio of intermediate operations to machine instructions. Second, interprocedural analysis and transformations also proved to be valuable in exploiting a ZOLB, as will be shown later in this paper.

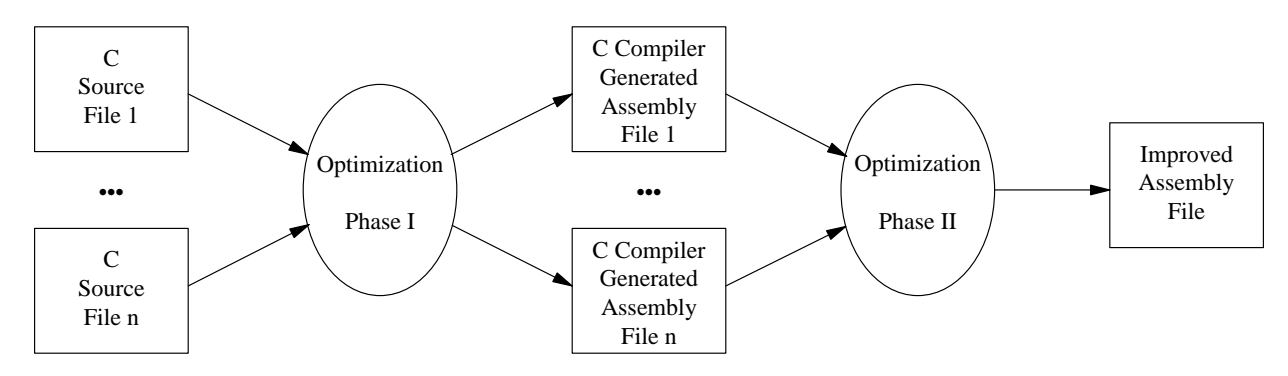

Figure 1: Overview of the Compilation Process for the DSP16000

The remainder of this paper has the following organization. First, we introduce related work that reduces the overhead of loops. Second, we portray the characteristics of the ZOLB on the DSP16000 architecture and how it can be accessed using DSP16000 assembly instructions. Third, we describe improving transformations that can be used to place more loops in a ZOLB. Fourth, we delineate additional improving transformations that can be utilized to further reduce the overhead of loops that are placed in a ZOLB. Fifth, we present the order in which these transformations were invoked and explain why specific transformations were performed before others. Sixth, we contrast loop unrolling with the effectiveness of applying these transformations for exploiting a ZOLB. Finally, we present the conclusions for the paper.

#### **2. Related Work**

A number of hardware and software techniques have been used to reduce loop overhead. Common hardware techniques include branch prediction hardware to reduce branch mispredictions and superscalar or VLIW execution to allow other operations to execute in parallel with the loop overhead instructions [1]. However, the use of complex hardware mechanisms to minimize branch overhead results in the consumption of more power. Common software techniques to reduce loop overhead include loop strength reduction with basic induction variable elimination and loop unrolling. Note that loop unrolling can significantly increase code size.

Currently available versions of ZOLBs in TI, ADI, and Lucent processors have been described [6]. Assembly language programmers for DSPs commonly use ZOLBs in the code that they write. However, optimizing compilers have been used only recently for DSP applications and programmers still tend to write critical sections by hand [7]. To the best of our knowledge, no other work describes how a ZOLB can be exploited by a compiler, the interaction of exploiting a ZOLB with other improving transformations, and the performance benefits that can be achieved from

using a ZOLB.

#### **3. Using the ZOLB on the DSP16000 Architecture**

The target architecture for which the authors generated code was the DSP16000 developed at Lucent Technologies. This architecture contains a ZOLB that can hold up to 31 instructions. Two special instructions, the **do** and the **redo**, are used to control the ZOLB on the DSP16000 [8]. Figure  $2(a)$  shows the assembly syntax for using the **do** instruction, which specifies that the *n* instructions enclosed between the curly braces are to be executed *k* times. The actual encoding of the **do** instruction includes a value of *n*, which can range from 1 to 31, indicating the number of instructions following the **do** instruction that are to be placed in the ZOLB. The value *k* is also included in the encoding of the **do** instruction and represents the number of iterations associated with an innermost loop placed in the ZOLB. When  $k$  is a compile-time constant less than 128, it may be specified as an immediate value since it will

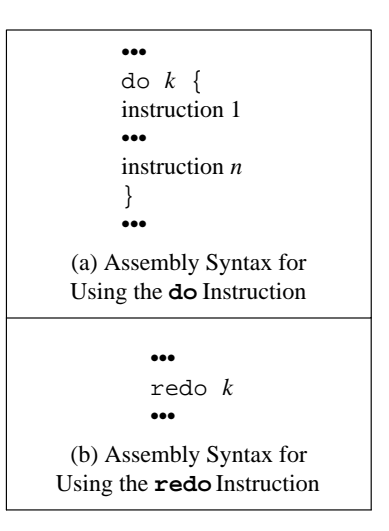

Figure 2: DSP16000 Assembly Syntax for Using the ZOLB

be small enough to be encoded into the instruction. Otherwise a value of zero is encoded and the number of times the instructions in the ZOLB will be executed is obtained from the **cloop**register. The first iteration results in the instructions enclosed between the curly braces being fetched from the memory system, executed, and loaded into the ZOLB. The remaining *k*-1 iterations are executed from the ZOLB. The **redo** instruction shown in Figure 2(b) is similar to the **do** instruction, except that the current contents of the ZOLB are executed *k* times. Figure 3 depicts some of the hardware used for a ZOLB, which includes a 31 instruction buffer, a **cloop** register initially assigned the number of iterations and implicitly decremented on each iteration, and a **cstate**register containing the number of instructions in the loop and the pointer to the current instruction to load or execute.

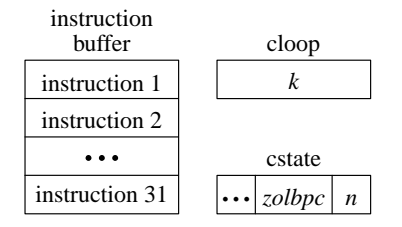

Figure 3: ZOLB Hardware

Figure 4 shows a simple example of exploiting the ZOLB on the DSP16000. Figure 4(a) contains the source code for a simple loop. Figure 4(b) depicts the corresponding code for the DSP16000 without placing instructions in the ZOLB. The effects of these instructions are also shown in this figure. The array in Figure  $4(a)$  and the arrays in the other examples in the paper are of type short. Thus, the postincrement causes **r0** to be incremented by 2. Many DSP architectures use an instruction set that is highly specialized for known DSP applications. The DSP16000 is no exception and its instruction set has many complex features, which include separation of address (**r0**-**r7**) and accumulator (**a0**-**a7**) registers, postincrements of address registers, and implicit sets of condition codes from accumulator operations. Figure 4(b) also shows that the value of the loop variable is set to a negative value before the loop and is incremented on each loop iteration. This strategy allows an implicit comparison to zero with the increment to avoid performing a separate comparison instruction. Figure 4(c) shows the equivalent code after placing the loop in the ZOLB. The branch in the loop is deleted since the loop will be executed the desired number of iterations. After applying basic induction variable elimination and dead store elimination, the increment and initialization of **a1** are removed. Thus, the loop overhead has been eliminated.

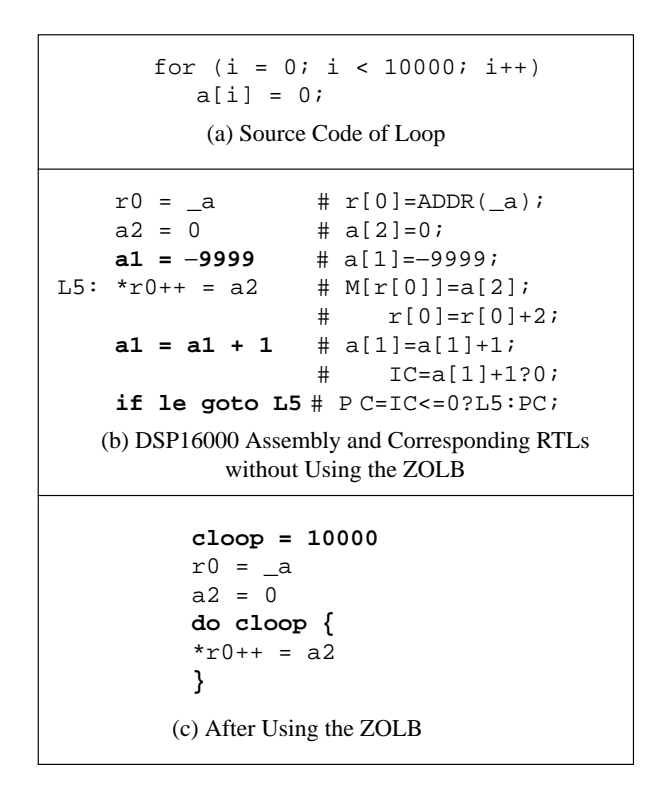

Figure 4: Example of Using the ZOLB on the DSP16000

#### **4. Allowing More Loops to be Placed in a ZOLB**

The limiting factors that can prevent exploiting a ZOLB for an innermost loop are (1) transfers of control other than the loop branch, (2) the number of instructions in the loop exceeding the ZOLB limit, and (3) the number of iterations being unknown. In this section we describe techniques that can often address each of these factors.

One limiting factor that prevents the exploitation of a ZOLB for many loops is that transfers of control cannot be executed from a ZOLB. This limitation can be partially overcome by the use of conditional instructions. Consider the example source code in Figure 5(a), which shows a loop with an assignment that is dependent on a condition. The assembly code in Figure 5(b) cannot be placed into a ZOLB since there is a conditional branch that is not associated with the exit condition of the loop.<sup>1</sup> Our compiler used predicated execution when possible to avoid this problem [1]. Figure 5(c) depicts the same loop with a conditional instruction and this loop can be transformed to be executed from a ZOLB. Unfortunately, many potential loops could not be placed in a ZOLB by the optimizer since predicates are assigned to a single condition code register on the DSP16000 and only a subset of the DSP16000 instructions

<sup>&</sup>lt;sup>1</sup> The  $a0 = a0$  instruction is used to set the condition codes, which are not set by the previous load instruction.

can be conditionally executed.

```
(a) Original Source Code
      r0 = aa1 = -9999
  L5: a0 = *r0a0 = a0if le a2 = a2 + a0
      r0 = r0 + 2a1 = a1 + 1if le goto L5
     (c) DSP16000 Assembly
   with Conditional Instructions
      sum += a[i];if (a[i] > 0)for (i = 0; i < 10000; i++)if gt goto L4
      r0 = aa1 = -99999L5: a0 = *r0a0 = a0a2 = a2 + a0
  L4: r0 = r0 + 2a1 = a1 + 1if le goto L5
   (b) DSP16000 Assembly
without Conditional Instructions
```
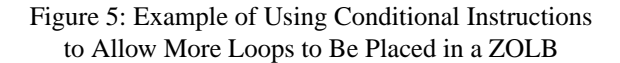

A call instruction is another transfer of control that cannot be placed in the DSP16000 ZOLB. Consider the source code and corresponding DSP16000 assembly in Figures 6(a) and 6(b). The loop cannot be placed in a ZOLB since it contains a call to **abs**. However, the function can be inlined as shown in Figure 6(c) and the ZOLB can be used for the resulting loop. The DSP16000 optimizer does not inline indiscriminately due to potential growth in code size. However, the optimizer inlines functions that are called from a loop when the loop after inlining can be placed in the ZOLB (i.e. limited code growth for measurable performance benefits). Likewise, inlining of a function is performed by the optimizer when the function is only called from one site (i.e. no code growth) [9].

Another factor that sometimes prevented loops from being placed in the DSP16000 ZOLB was the limit of 31 instructions in the buffer. Consider the loop in Figure 7(a). When translated to DSP16000 assembly, this loop requires 34 instructions. However, not all of the statements in the loop are dependent. The authors implemented loop splitting to address this problem. The optimizer splits loops exceeding the ZOLB limit if the sets of dependent

```
v = -v;
   return v;
}
•••
sum = 0;for (i = 0; i < 10000; i++)sum += abs(a[i]);
•••
     (a) Source Code
      if lt a0 = −a0
_abs: a0 = a0
      return
      •••
      r4 = aa5 = 0if (v < 0)a4 = -99999call _abs
      a5 = a5 + a0a4 = a4 + 1if le goto L5
  (b) Before Inlining
      if le goto L5
      (c) After Inlining
      a4 = a4 + 1a5 = a5 + a0if lt a0 = −a0
      a0 = a0
  L5:a0 = *r4++a4 = −9999
      a5 = 0r4 = -a{
L5: a0 = *r4++int abs(int v)
```
Figure 6: Example of Inlining a Function to Allow a Loop to Be Placed in a ZOLB

instructions can be reorganized into separate loops that can all be placed in a ZOLB. The optimizer first finds all of the sets of dependent instructions. The conditional branch and the instructions that contribute to setting the condition codes for that branch are treated separately since they will be placed with each set. Note that these instructions will typically be deleted once loops are placed in the ZOLB and the basic induction variable elimination and dead store elimination transformations are applied. The optimizer then checks if each set of instructions will fit in the ZOLB and combines multiple sets together when they would not exceed the maximum number of instructions that the ZOLB can hold. Figure 7(b) shows the source code after loop splitting. Now each of the two loops require 18 DSP16000 instructions and both can be placed in a  $ZOLB$ .

```
b[i] += b[i]*y;c[i] += c[i]*x;d[i] += d[i]*y;x = x+1;y = y+2;}
for (i = 0; i < 10000; i++) {
   a[i] += a[i]*x;c[i] += c[i]*x;a[i] += a[i]*x;
    }
for (i = 0; i < 10000; i++) {
   b[i] += b[i]*y;d[i] += d[i]*y;y = y+2;}
   (b) Source Code after Loop Splitting
for (i = 0; i < 10000; i++) {
   x = x+1;(a) Source Code before Loop Splitting
```
# Figure 7: Example of Splitting Loops to Allow More Loops to Be Placed in a ZOLB

A final factor preventing the use of the ZOLB is that often the number of iterations associated with a loop is unknown. However, sometimes such loops can still be placed in the ZOLB on the DSP16000. Consider the source code shown in Figure 8(a) and the corresponding DSP16000 assembly shown in Figure 8(b). The number of iterations is unknown since it is not known which will be the first element of array a that will be equal to n. For each iteration of a ZOLB loop on the DSP16000 the **cloop** register is implicitly decremented by one and then tested. The ZOLB is exited when this register is equal to zero. Thus, assigning a value of one to the **cloop** register will cause the loop to exit after the current iteration completes. The loop in Figure 8(b) can be transformed to be placed in the ZOLB since the **cloop** register can be conditionally assigned a value in a register. Figure 8(c) depicts the transformed code. The **cloop** register is initially set to the maximum value to which it can be assigned and a register, **a3**, is allocated to hold the value 1. The  $a[i]$  != n test is accomplished by the last three instructions in Figure 8(b).

To force an exit from the ZOLB on the DSP16000, the **cloop** register must be assigned a value of 1 at least three instructions before the end of the loop due to the latency requirements of the machine. Moving three instructions after the branch, comparison, and instructions that affect the comparison often required the optimizer to perform register renaming and adjust the displacements of memory references, as shown in Figure 8(c). Since the loop can

```
(a) Source Code of Loop
L3:
 (b) DSP16000 Assembly
 without Using the ZOLB
     if ne goto L5
     a0 − a1
     a0 = *r0
     a2 = a2 + a0a0 = a0 \ll 1L5: a0 = *r0++if eq goto L3
     a0 − a1
     a1 = *r1a0 = *r0r1 = na2 = 0r0 = a•••
     if eq goto L3
     \text{cloop} = \text{max value}a3 = 1do cloop {
     a4 = *(r0+2)
     a4 − a1
     if eq cloop = a3
     a0 = *r0++a0 = a0 \ll 1a2 = a2 + a0}
     goto L01
L02: cloop = \langlemax value\rangleredo cloop
L01: a4 − a1
     if ne goto L02
L3:
   after Using the ZOLB
  (c) DSP16000 Assembly
    sum += a[i]*2;for (i = 0; a[i] != n; i++)sum = 0;
```
Figure 8: Example of Placing a Loop with an Unknown Number of Iterations in a ZOLB

 $2$  Loop splitting and some of the other examples to illustrate improving transformations in the paper are given at the source code level to simplify their presentation. However, these improving transformations to exploit the DSP16000 ZOLB were actually performed after code generation so the exact number of instructions would be known.

eventually exit due to the **cloop** register being decremented to zero without being set in the conditional assignment, another loop is placed after the ZOLB loop that will repeatedly *redo* the ZOLB loop until the exit condition has been satisfied. Note that unlike ZOLB loops with a known number of iterations, the number of instructions in this ZOLB loop is not less than the number of instructions before the loop was placed in the ZOLB. However, conditional branches on the DSP16000 require more cycles than conditional assignments. Other potential benefits include reducing contention to the memory system in the loop. Thus, there is a performance benefit on the DSP16000 from placing loops with an unknown number of iterations in the ZOLB.

#### **5. Further Reducing Loop Overhead**

As shown previously in Figure 4(c), basic induction variable and dead store elimination are invoked after placing a loop in a ZOLB since often assignments to the loop variable become unnecessary due to the branch no longer being in the loop. Consider if the value of i was used after the loop in Figure 4(a). The optimizer could not delete the increment of basic induction variable, **a1**, as depicted in Figure 9(a). When the value of the basic induction variable is used after the loop and is used for no other purpose in the loop, the optimizer extracts these increments of the variable from the loop. First, the increments in the loop are deleted. Next, a new increment of the variable is placed after the loop. Figure 9(b) shows that the new increment value is the product of the original increment and the number of loop iterations.

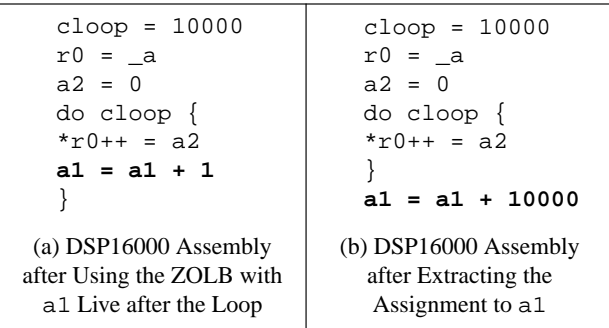

### Figure 9: Example of Extracting Increments of Basic Induction Variables from a ZOLB Loop

Another approach that is often used to reduce the overhead associated with outer level loops is to collapse nested loops into a single loop. Figure 10(a) shows perfectly nested loops that initialize every element of a matrix. Figure 10(b) shows how the array is conceptually accessed after these loops are collapsed by our optimizer into a single loop. After the optimizer places the collapsed loop into the ZOLB, the loop overhead for both original loops are

entirely eliminated. The optimizer collapses nested loops whenever possible. Even when the inner loop cannot be placed in a ZOLB, the loop overhead is reduced since the outer loop is eliminated.

> int a[50][100]; for  $(j = 0; j < 100; j++)$ for  $(i = 0; i < 50; i++)$  $a[i][j] = 0;$ (a) Original Nested Loops int a[5000]; for  $(i = 0; i < 5000; i++)$  $a[i] = 0;$ (b) After Loop Collapsing

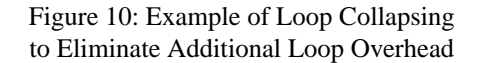

Figures 11(a) and 11(c) show the source and corresponding assembly code for an example of loop nest that cannot be collapsed by our optimizer since not all of the elements of each row of the matrix are accessed. However, these two loops can be interchanged, as shown in Figures 11(b) and 11(d). After interchanging the two loops, the inner loop now has a greater number of loop iterations, which can be executed from the ZOLB as shown in Figure 11(e). More loop overhead is now eliminated by placing the interchanged inner loop in the ZOLB as opposed to the original inner loop. The optimizer attempts to interchange nested loops when the loops cannot be collapsed, the loops are perfectly nested, the number of iterations for the original inner loop is less than the number of iterations for the original outer loop, the number of instructions in the inner loop does not increase, and the resulting inner loop can be placed in the ZOLB. Figure 11(d) shows that register **k** was allocated to hold the value of the increment 200 so an additional instruction to increment **r0** would be unnecessary. This example illustrates the advantage of performing loop interchange after code generation since otherwise it would not be known if a register was available to be used to hold the increment and the transformation may result in more instructions in the inner loop. Note that interchanging loops should not be performed if it will degrade the performance of the memory hierarchy. This is not an issue for the DSP16000 since it has no data cache or virtual memory system and only a limited on-chip RAM.

```
for (j=0; j<50; j++)a[i][j]=0;(a) Source Code of Nested Loops
               a3 = 0r1 = aL5: cloop = 200
               r0 = r1
               a2 = -49do cloop {
               *r0++k = a3}
               j = 200a2 = a2 + 1if le goto L5
   (e) DSP16000 Assembly after Using the ZOLB
        for (i=0; i<200; i++)extern int a[200][100];
               r1 = r1 + 2extern int a[200][100];
        for (j=0; j<50; j++)
            for (i=0; i<200; i++)a[i][j]=0;(b) Source Code after Loop Interchange
                          r1 = aa3 = 0a2 = -49
                      L5: r0 = r1a1 = -199
                          k=200
                      L9: *r0++k = a3a1 = a1 + 1if le goto L9
                          r1 = r1 + 2
                          a2 = a2 + 1if le goto L5
                       (d) DSP16000 Assembly
                        after Loop Interchange
    r1 = aa3 = 0a2 = -199
L5: r0 = r1a1 = -49
L9: *r0++ = a3a1 = a1 + 1if le goto L9
    r1 = r1 + 200
    a2 = a2 + 1if le goto L5
(c) DSP16000 Assembly
before Loop Interchange
```
Figure 11: Example of Loop Interchange to Increase the Iterations Executed in the ZOLB

# **6. Ordering the Analysis and Transformations**

The order in which these transformations are applied can affect how effectively a ZOLB can be exploited. Figure 12 shows the order of the pertinent analysis and transformations that are applied on the assembly code in the second optimization phase shown in Figure 1. A call graph (#1) is built to perform various types of interprocedural improving transformations [9], which includes inlining (#8) to support

- **1. Build the call graph for the program.**
- **2. Merge consecutive blocks when possible.**
- **3. Find the loops in the program.**
- **4. Calculate live register information. 5. Convert branches into conditional**
- **assignments.**
- **6. Find loop invariant values and basic induction variables.**
- **7. Calculate the number of loop iterations.**
- **8. Perform inlining to support placing loops in the ZOLB.**
- **9. Calculate ranges of addresses accessed by each memory reference.**
- **10. Perform loop splitting to place more loops in the ZOLB.**
- **11. Flatten perfectly nested loops when possible.**
- **12. Perform loop interchange so more iterations will be performed in the ZOLB.**
- **13. Place loops in the ZOLB.**
- **14. Perform basic induction variable elimination.**
- **15. Extract basic induction variable assignments.**

Figure 12: Order of the Analysis and Transformations

placing loops in a ZOLB. Basic blocks are merged (#2) when possible. This transformation does not usually improve the code directly, but may provide additional opportunities for other improving transformations. For instance, placing loops in a ZOLB (#13) is only applied to loops containing a single basic block. Merging basic blocks (#2) also reduces the overhead of most types of global analysis. Loops in the program are detected (#3) to support a variety of improving transformations, which of course includes placing loops in a ZOLB (#13). Live register information is calculated (#4) since many improving transformations require allocation of registers. For instance, placing a loop with an unknown number of iterations in the ZOLB (#13) requires renaming registers to newly allocated registers to accomplish the scheduling required to force an exit from the loop at the appropriate time. Branches are converted into conditional assignments next. Some instructions with immediate values cannot be executed conditionally. When these instructions are inside a loop and a register is available, the compiler replaces the immediate value with the register and assigns the immediate value to the register outside the loop. Therefore, branches are converted into conditional assignments (#5) after finding loops (#3) and calculating live register information (#4). Branches are converted into conditional assignments (#5) before analysis is performed to determine if a loop can be placed in the ZOLB (#13) since loops with branches not associated with the exit condition of the loop

cannot be placed in the ZOLB. Loop invariant values and basic induction variables are detected (#6) so the number of iterations for a loop may be calculated (#7). Note that detecting the number of loop iterations is a much more challenging task at the assembly level as compared to examining source level loop statements. Inlining (#8) also removes transfers of control from a loop, namely a call instruction. Inlining (#8) was performed after detecting the number of loop iterations (#7) since it could be determined at this point if the inlining would allow the loop to be placed in the ZOLB (#13) so unnecessary code growth could be avoided. Ranges of addresses were calculated (#9) for each memory reference to allow independent instructions in a loop to be separated via loop splitting (#10). Both loop flattening (#11) and loop interchange (#12) are performed after calculating the number of loop iterations (#7) since these transformations require this information. Perfectly nested loops are flattened (#11) before loop interchange (#12) is performed since flattening loops places more iterations in a ZOLB than interchanging loops. Basic induction variable elimination (#14) was performed after placing loops in the ZOLB (#13) since the assignments were often unnecessary at that point. The remaining assignments to basic induction variables are extracted from loops (#15) after basic induction variable elimination (#14) to prevent unnecessary extractions of instructions. The complete list of types of analysis and improving transformations performed in this phase of optimization and a more thorough description and rationale for this order may be found elsewhere [10].

#### **7. Results**

Table 1 describes the benchmarks and applications used to evaluate the impact of using the ZOLB on the DSP16000. All of these test programs are either DSP benchmarks used in industry or typical DSP applications. Many DSP benchmarks represent kernels of programs where most of the cycles occur. Such kernels in DSP applications have been historically optimized in assembly code by hand to ensure high performance [7]. Thus, many established DSP industrial benchmarks are small since they were traditionally hand coded.

Table 2 contrasts the results for loop unrolling and exploiting the DSP16000 ZOLB.<sup>3</sup> Execution measurements were obtained by accessing a cycle count from a DSP16000 simulator [11]. Code size measurements were gathered by obtaining diagnostic information provided by the assembler [12]. The authors compared the performance of using the ZOLB against loop unrolling, which is a common approach for reducing loop overhead. The loop unrolling showed in

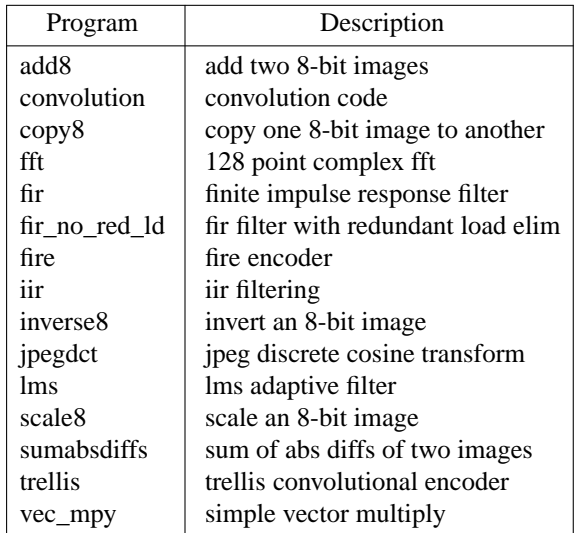

Table 1: Test Programs

Table 2 was performed on all innermost loops when the number of iterations was known statically or dynamically. As shown in the results, using the ZOLB typically resulted in fewer execution cycles as compared to loop unrolling. Sometimes loop unrolling did have benefits over using a ZOLB. This occurred when an innermost loop had too many instructions or had transfers of control that would prevent it from being placed in a ZOLB. In addition, sometimes loop unrolling provided other benefits, such as additional scheduling and instruction selection opportunities, that would not otherwise be possible.<sup>4</sup> However, the average performance benefits of using a ZOLB are impressive, particularly when code size is important. As shown in the table, loop unrolling caused significant code size increases, while using the ZOLB resulted in slight code size decreases. The code size decreases when using the ZOLB came from the combination of eliminating branches by placing the loops in the ZOLB and applying induction variable elimination and dead store elimination afterwards.

Table 3 depicts the benefit of applying the improving transformations described in Sections 4 and 5. Only some of the improving transformations applied without using a ZOLB (column 2) had a performance benefit on their own. These transformations include the use of conditional instructions, inlining, and loop collapsing. The

<sup>3</sup> Only relative performance results could be given due to disclosure restrictions for these test programs.

<sup>&</sup>lt;sup>4</sup> The production version of the optimizer occasionally does limited unrolling of loops. For instance, loop unrolling is applied when memory references and multiplies can be coalesced. However, unrolling is not performed when it would cause the number of instructions to exceed the limit that the ZOLB can hold [10]. Note the measurements presented in this paper did not include loop unrolling while placing loops in the ZOLB since it would make the comparison of applying loop unrolling and using a ZOLB less clear.

|                      | Loop Unrolling |           |             |             |             |             | Using a ZOLB Instead |           |
|----------------------|----------------|-----------|-------------|-------------|-------------|-------------|----------------------|-----------|
| Program              | Factor of 2    |           | Factor of 4 |             | Factor of 8 |             | of Loop Unrolling    |           |
|                      | Cycles         | Code Size | Cycles      | Code Size   | Cycles      | Code Size   | Cycles               | Code Size |
| add <sub>8</sub>     | $-11.47%$      | $+7.84%$  | $-23.11%$   | $+62.75%$   | $-27.46%$   | $+90.20%$   | $-36.33\%$           | $-3.92\%$ |
| convolution          | $-33.42%$      | $+22.58%$ | $-47.56%$   | $+29.03%$   | $-54.63\%$  | $+41.94%$   | $-47.84%$            | $-3.23%$  |
| copy8                | $-23.11%$      | $+6.25%$  | $-42.32%$   | $+12.50%$   | $-51.92%$   | $+25.00\%$  | $-62.44%$            | $-4.17%$  |
| fft                  | $-6.22\%$      | $+32.14%$ | $-10.56%$   | $+92.86%$   | $-12.73%$   | $+214.29%$  | $-8.69\%$            | $-3.57\%$ |
| fir                  | $-20.35%$      | $+21.05%$ | $-35.25%$   | $+147.37%$  | $-41.98%$   | $+255.26%$  | $-48.42%$            | $-10.53%$ |
| fir_no_red_ld        | $-3.97\%$      | $+34.88%$ | $-7.07\%$   | $+109.30\%$ | $-9.14%$    | $+258.14%$  | $-31.35%$            | $-4.65%$  |
| fire                 | $-0.75%$       | $+36.27%$ | $-4.22%$    | $+110.78%$  | $-6.20%$    | $+255.88\%$ | $-26.90\%$           | $-6.86%$  |
| iir                  | $-11.10%$      | $+14.58%$ | $-15.43%$   | $+51.04%$   | $-15.67\%$  | $+88.54%$   | $-19.61%$            | $-4.17\%$ |
| inverse <sub>8</sub> | $-20.27%$      | $+8.16%$  | $-37.34%$   | $+18.37%$   | $-46.64\%$  | $+48.98%$   | $-55.50\%$           | $-4.08%$  |
| jpegdct              | $-8.26%$       | $+17.56%$ | $-8.44\%$   | $+59.54%$   | $-8.44\%$   | $+59.54%$   | $0.00\%$             | $0.00\%$  |
| <i>lms</i>           | $-1.75%$       | $+0.48%$  | $-10.52%$   | $+1.78%$    | $-10.52%$   | $+1.78%$    | $-8.33\%$            | $-0.04\%$ |
| scale <sub>8</sub>   | $-4.90\%$      | $+38.46%$ | $-9.37\%$   | $+93.85%$   | $-11.60%$   | $+204.62%$  | $-14.28%$            | $-1.54%$  |
| sumabsdiff           | $-14.64%$      | $+8.57%$  | $-19.57%$   | $+25.71%$   | $-22.03%$   | $+60.00\%$  | $-58.83%$            | $-8.57\%$ |
| trellis              | $-11.52%$      | $+0.11%$  | $-19.10%$   | $+0.33\%$   | $-22.79%$   | $+0.78%$    | $-20.16%$            | $-0.17%$  |
| vec_mpy              | $-19.08%$      | $+63.16%$ | $-28.49%$   | $+336.84%$  | $-31.15%$   | $+531.58%$  | $-38.16%$            | $-15.79%$ |
| average              | $-12.72%$      | $+20.81%$ | $-21.22%$   | $+76.80\%$  | $-24.86%$   | $+142.44%$  | $-31.79%$            | $-4.75%$  |

Table 2: Contrasting Loop Unrolling and Using a ZOLB

|                      | <b>Impact on Execution Cycles</b> |                        |                 |  |  |  |  |
|----------------------|-----------------------------------|------------------------|-----------------|--|--|--|--|
| Program              | <b>Transformations</b>            | Using the ZOLB         | Using the ZOLB  |  |  |  |  |
|                      | without                           | without                | with            |  |  |  |  |
|                      | Using the ZOLB                    | <b>Transformations</b> | Transformations |  |  |  |  |
| add <sub>8</sub>     | $-2.24%$                          | $-35.09\%$             | $-37.76%$       |  |  |  |  |
| convolution          | $-8.22%$                          | $-43.48%$              | $-52.13%$       |  |  |  |  |
| copy8                | $-1.84%$                          | $-60.39%$              | $-63.13%$       |  |  |  |  |
| fft                  | $0.00\%$                          | $-8.69\%$              | $-8.69\%$       |  |  |  |  |
| fir                  | $0.00\%$                          | $-48.42%$              | $-48.42%$       |  |  |  |  |
| fir_no_red_ld        | $-0.03\%$                         | $-31.37%$              | $-31.37%$       |  |  |  |  |
| fire                 | $-7.44\%$                         | $0.00\%$               | $-32.34%$       |  |  |  |  |
| iir                  | $0.00\%$                          | $-19.61%$              | $-19.61%$       |  |  |  |  |
| inverse <sub>8</sub> | $-1.64%$                          | $-53.80\%$             | $-56.23%$       |  |  |  |  |
| jpegdct              | $0.00\%$                          | 0.00%                  | 0.00%           |  |  |  |  |
| <sub>1</sub> ms      | $0.00\%$                          | $-8.33\%$              | $-8.33\%$       |  |  |  |  |
| scale <sub>8</sub>   | $-3.79%$                          | $-16.92%$              | $-17.52%$       |  |  |  |  |
| sumabsdiff           | $-23.11%$                         | $0.00\%$               | $-51.70%$       |  |  |  |  |
| trellis              | $-8.75%$                          | $-7.36%$               | $-20.16%$       |  |  |  |  |
| vec_mpy              | $0.00\%$                          | $-38.16%$              | $-38.16%$       |  |  |  |  |
| average              | $-3.80\%$                         | $-24.77\%$             | $-32.37%$       |  |  |  |  |

Table 3: The Impact of Improving Transformations on Using a ZOLB

characteristics of the DSP16000 prevented conditional instructions from being used frequently. Inlining only had occasional benefits for the test programs since the optimizer only inlined functions when the function was called from a loop and inlining would allow the loop to be placed in the ZOLB. Inlining was not performed when a function had transfers of control other than a return instruction, which was the common case. Loop collapsing was applied most frequently of these transformations. The results shown in column 3 include basic induction variable elimination since it was quite obvious that this transformation could almost always be applied when a loop is placed in the ZOLB. The combination of using the ZOLB with the improving transformations (column 4) sometimes resulted in greater benefits than the sum of the benefits (columns 2 and 3) when applied separately. Most of the additional benefit came from the new opportunities for placing more loops in the ZOLB (transformations described in Section 4).

The authors also obtained the percentage of the innermost loops that were placed in the ZOLB. It was found that on average 71.56% of the innermost loops could be placed in the ZOLB without applying the improving transformations described in Section 4. However, 84.89% of the innermost loops could be placed in the ZOLB with these improving transformations applied. Transfers of control was the most common factor that prevented the use of a ZOLB. The use of conditional instructions, inlining, and the transformation on loops with an unknown number of iterations all occasionally resulted in additional loops being placed in the ZOLB.

#### **8. Conclusions**

This paper described strategies for generating code and utilizing improving transformations to exploit a ZOLB. The authors found that many conventional improving transformations used in optimizing compilers had significant effects on howaZOLB can be exploited. The use of predicated execution, loop splitting, and function inlining allowed more loops to be placed in a ZOLB. The overhead of loops placed in a ZOLB was further reduced by basic induction variable elimination and extraction, loop collapsing, and loop interchange. The authors also found that a ZOLB can improve performance in ways probably not intended by the architects who originally designed this feature. The use of conditional instructions and instruction scheduling with register renaming allowed some loops with an unknown number of iterations to be placed in a ZOLB. The results obtained from a number of test programs indicate that these transformations allowed a ZOLB to be often exploited with significant improvements in execution time and small reductions in code size.

### **9. Acknowledgements**

The anonymous reviewers provided helpful suggestions that improved the quality of the paper. This work was supported by Lucent Technologies and in part by NSF grant EIA-9806525.

#### **10. References**

- [1] J. Hennessy and D. Patterson, *Computer Architecture: A Quantitative Approach, Second Edition,* Morgan Kaufmann, San Francisco, CA (1996).
- [2] J. W. Davidson and S. Jinturkar, "Aggressive Loop Unrolling in a Retargetable, Optimizing Compiler," *Proceedings of Compiler Construction Conference*,

pp. 59-73 (April 1996).

- [3] Lucent Technologies, *DSP16000 Digital Signal Processor Core Information Manual*, 1997.
- [4] Lucent Technologies, *DSP16000 C Compiler User Guide*, 1997.
- [5] A. V. Aho, R. Sethi, and J. D. Ullman, *Compilers Principles, Techniques, and Tools,* Addison-Wesley, Reading, MA (1986).
- [6] P. Lapsley, J. Bier, A. Shoham, and E. Lee, *DSP Processor Fundamentals - Architecture and Features,* IEEE Press (1996).
- [7] J. Eyre and J. Bier, "DSP Processors Hit the Mainstream," *IEEE Computer* **31**(8) pp. 51-59 (August 1998).
- [8] Lucent Technologies, *DSP16000 Digital Signal Processor Core Instruction Set Manual*, 1997.
- [9] Yuhong Wang, *Interprocedural Optimizations for Embedded Systems,* Masters Project, Florida State University, Tallahassee, FL (1999).
- [10] David Whalley, *DSP16000 C Optimizer Overview and Rationale,* Lucent Technologies, Allentown, PA (July, 1998).
- [11] Lucent Technologies, *DSP16000 LuxWorks Debugger*, 1997.
- [12] Lucent Technologies, *DSP16000 Assembly Language User Guide*, 1997.